*Automation Systems Group*

# Einführung in die technische Informatik

### Christopher Kruegel chris@auto.tuwien.ac.at

http://www.auto.tuwien.ac.at/~chris

# Betriebssysteme

- Aufgaben
	- Management von Ressourcen
	- Präsentation einer einheitlichen Schnittstelle für Anwendungen
- 4 wichtige Gebiete
	- Prozessmanagement
	- *Speichermanagement*
	- Dateisystem
	- Eingabe und Ausgabe
- System Calls
	- Funktionen, die ein Betriebssystem den Anwendungen zur Verfügung stellt

*Automation Systems Group*

- **Ideal** 
	- Speicher ist groß
	- Speicher ist schnell (niedrige Zugriffszeiten)
- **Praxis** 
	- Speicherhierarchie
		- schneller Cache
		- mittlerer Hauptspeicher
		- langsamer Plattenspeicher
	- physikalischer Speicherplatz muss unter Prozessen aufgeteilt werden

Einfuehrung in die technische Informatik 3

### Speicherverwaltung

- das Betriebssystem stellt jedem Prozess exklusiv einen riesigen Speicherbereich zur Verfügung
	- üblicherweise, das Maximum des adressierbaren Bereichs
	- bei 32-bit Architektur, d.h., 32-bit Adressen  $\rightarrow$  4 Gbyte
	- dieser Speicher ist allerdings nicht wirklich vorhanden, also nur virtuell
	- $\triangleright$  virtuelle Adressen
- physikalischer Speicher ist begrenzt und muss unter allen Prozessen aufgeteilt werden
	- ! physikalische Adressen

*Automation Systems Group*

### Lösung des Problems

- Aufteilen des virtuellen Adressraums in kleinere Stücke
- diese Stücke können nicht mehr weiter unterteilt werden, und werden als ganzes in den physikalischen Teil geladen
- 2 Probleme
	- 1. Wie unterteile ich den virtuellen Adressraum?
	- 2. Wie bekomme ich die richtige physikalische Adresse, wenn ich eine virtuelle Adresse gegeben habe?

Einfuehrung in die technische Informatik 5

# Speicherverwaltung

- 1. Problem: Aufteilung des virtuellen Adressraums
- 2 Möglichkeiten
- 1. Aufteilung in unterschiedlich grosse Teile, die direkt auf Teile des Programms abgebildet werden können (z.B., Codebereich, Stack)
	- Aufteilung erfolgt nicht transparent
	- Teile (segments) sind nicht gleich groß
	- > Segmentierung
- 2. Aufteilung in gleich grosse Teile, die vom Programm unabhängig sind
	- Aufteilung erfolgt transparent
	- Teile (pages, frames) sind gleich groß
	- $\triangleright$  Paging

*Automation Systems Group*

2. Problem: Umsetzen einer virtuellen Adresse in die passende physikalische Adresse

- jede virtuelle Adresse liegt genau in einem Segment oder in einer Page
- virtuelle Adresse kann angegeben werden als
	- Start-Adresse des entsprechenden Segments (der entsprechenden Page) *plus* ein Offset (Abstand zur Start-Adresse)
- Beispiel mit Paging
	- Gegeben ist eine virtuelle Adresse =  $0x1234 (4660)_{10}$
	- Pages sind  $0x100$  (256)<sub>10</sub> groß
	- wie lautet die Start-Adresse und der Offset?

Einfuehrung in die technische Informatik 7

Speicherverwaltung

*Automation Systems Group*

- Beispiel mit Paging (Lösung)
	- 1. Page-Nummer berechnen  $0x1234 / 0x100 = 0x12 (18)<sub>10</sub>$
	- 2. Start-Adresse berechnen  $0x100 * 0x12 = 0x1200 (4608)_{10}$
	- 3. Offset berechnen  $0x1234 - 0x1200 = 0x34 (52)<sub>10</sub>$

 $0x1234 = (0x100 * 0x12) + 0x34$ Start-Adresse Offset

*Automation Systems Group*

• Was bringt diese Darstellung als Start-Adresse und Offset?

*Wenn ein Segment (oder Page) in den physikalischen Speicher geladen ist (beginnend bei Adresse A), dann muss nur die virtuelle Start-Adresse durch die physikalische Start-Adresse A ersetzte werden, um die Umsetzung zu erledigen.*

- Vorteil
	- alle Adressen eines Segments (einer Page) können mit einer Operation umgewandelt werden
- **Fragen** 
	- Wie bekomme ich die physikalische Start-Adresse, wenn ich die virtuelle Start-Adresse habe?
	- Wer genau macht diese Umsetzung?

Einfuehrung in die technische Informatik 9

# Speicherverwaltung

- Paging
	- virtuelle Adressen sind in Pages unterteilt
	- typischerweise zwischen 512 Bytes und 4 KBytes groß
	- physikalischer Speicher ist in gleich grosse Page Frames (oder Frames) unterteilt

*Automation Systems Group*

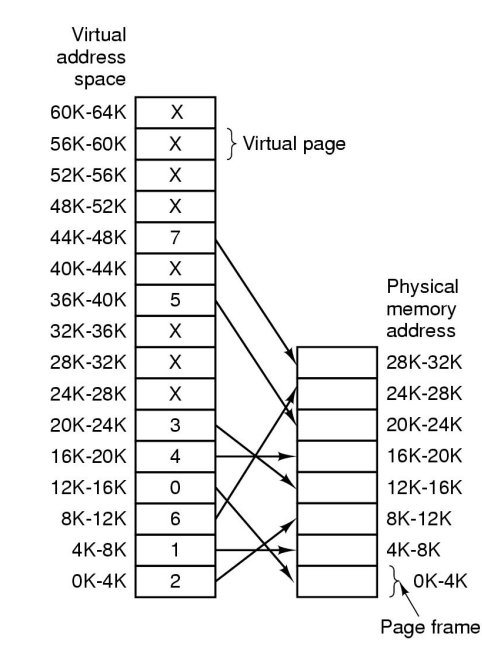

Einfuehrung in die technische Informatik 11

# Speicherverwaltung

- Pages haben eine Zweierpotenz Größe
- **Grund** 
	- einfache Berechnung der Page Nummer
	- virtuelle Adresse zerfällt in Page Nummer und Offset
	- Page Nummer einfach aus Adresse ablesen
- Beispiel
	- $-$  16-bit virtuelle Adresse, Page ist 0x100 = 256 ( $2^8$ ) Bytes groß
	- $\triangleright$  letzten 8 Bits der Adresse sind Offset
	- $\triangleright$  ersten 8 Bits der Adresse sind Page Nummer
	- virtuelle Adresse 0xA37E

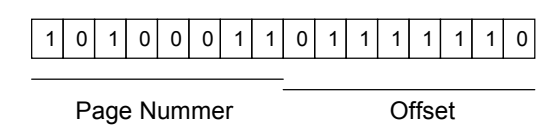

– Page Nummer = 0xA3, Offset = 0x7E

Einfuehrung in die technische Informatik 13

### Speicherverwaltung

*Automation Systems Group*

- **Frage** 
	- Wie bekomme ich physikalische Start-Adresse, wenn ich die virtuelle Start-Adresse habe?

#### Page Table

- virtuelle Start-Adresse wird nicht benötigt
- Page Nummer reicht aus
- Page Table speichert für jede Page, wo der entsprechende Page Frame im Speicher liegt
- außerdem, ein Bit (present bit), welches angibt, ob die Page überhaupt geladen ist
- falls auf eine Page zugegriffen wird, die nicht im physikalischen Speicher liegt ! *page fault*

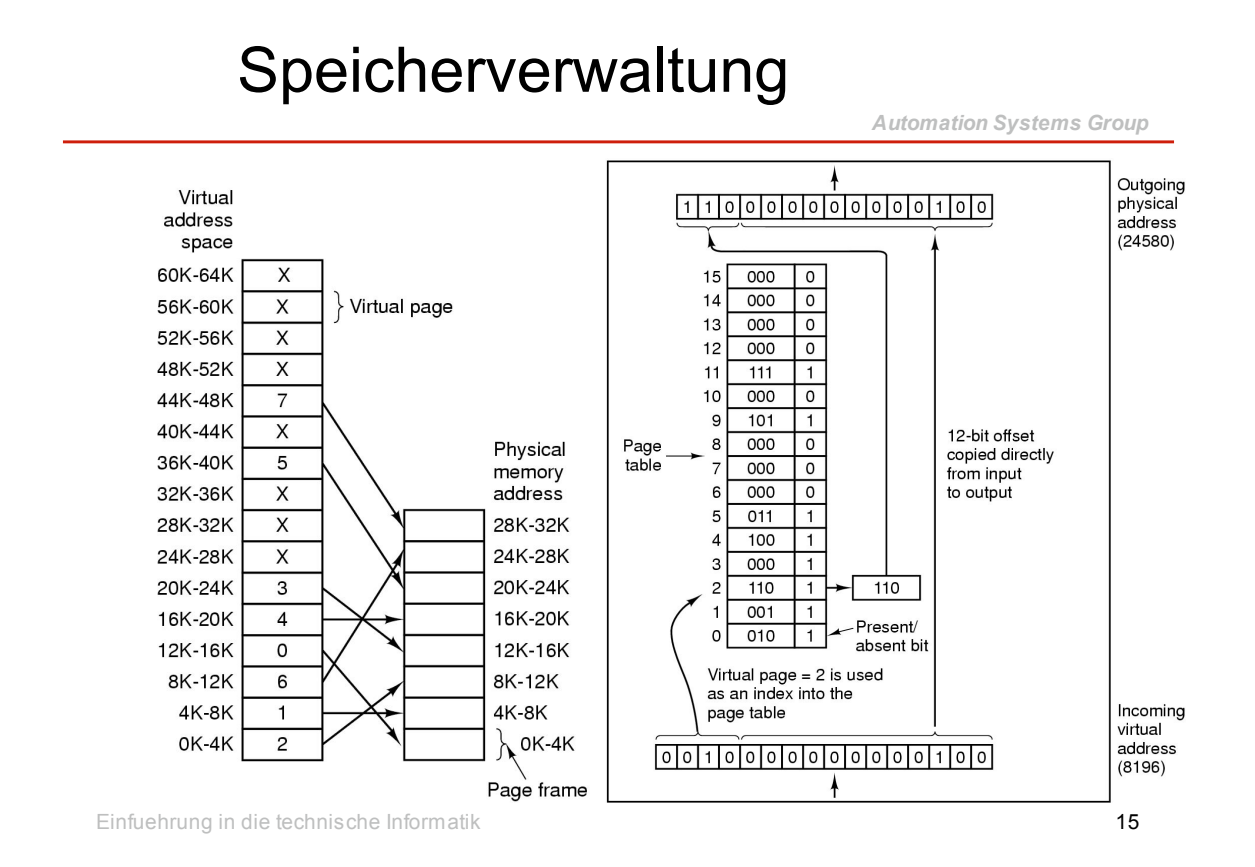

- **Frage** 
	- Wer macht die Umsetzung?
- Memory Management Unit (MMU)
	- Hardware Baustein, der vom Betriebssystem entsprechend geladen wird
	- eine Page Table pro Prozess ist notwendig
	- muss bei jedem Context Switch passend geladen werden
- Page Tables brauchen einen Eintrag pro Page
	- kann sehr viel werden
	- 32-bit Adressraum mit 4 KByte Pages ergibt 220 Page Table Einträge
	- Teile müssen in den Hauptspeicher ausgelagert werden
	- Page Table Hierarchie

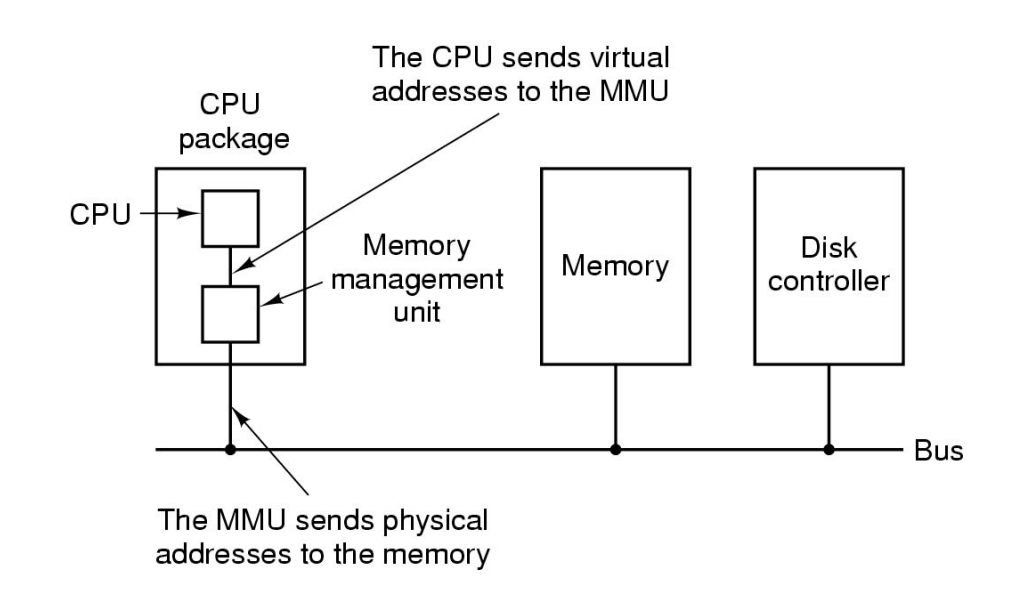

Einfuehrung in die technische Informatik 17

### Speicherverwaltung

- **Beispiel** 
	- Umsetzen einer virtuellen Adresse in die entsprechende physikalische Adresse
	- gegeben ist Page Table, Page Größe, und virtuelle Adresse
	- gefragt ist die physikalische Adresse

### • Angabe

– Page Größe ist 4 KBytes, virtuelle Adressen haben 32-bit, physikalische Adressen haben 24-bit

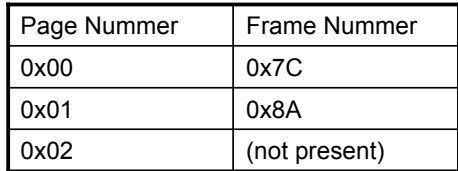

### virtuelle Adressen a) 0x000001BCD b) 0x000002FFE

Einfuehrung in die technische Informatik 19

# Speicherverwaltung

*Automation Systems Group*

#### • 1. Schritt

Zerlegen der virtuellen Adresse in Page Nummer und Offset 4 KByte Pages bedeutet 12 Bits Offset (weil 4096 =  $2^{12}$ ), daher ist die Page Nummer 20 Bit groß

#### a) 0x 00 00 1B CD

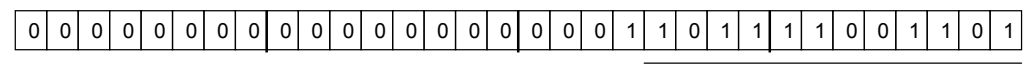

Page Nummer **Designation** Offset

Page Nummer = 0x01 Offset = 0xBCD

*Automation Systems Group*

• 2. Schritt

Page Nummer = 0x01 Offset = 0xBCD

Nachschlagen der entsprechenden Frame Nummer in der Page Table

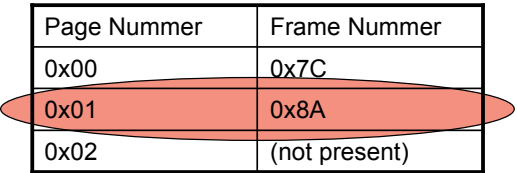

Frame Nummer = 0x8A

Einfuehrung in die technische Informatik 21

### Speicherverwaltung

*Automation Systems Group*

• 3. Schritt

Page Nummer = 0x01 Offset = 0xBCD Frame Nummer = 0x8A

Zusammensetzen von Frame Nummer und Offset (24 Bit)

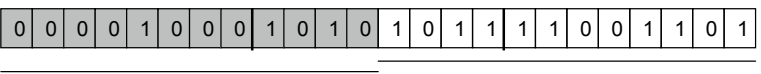

Frame Nummer **Contact Contact Contact Contact Contact Contact Contact Contact Contact Contact Contact Contact Contact Contact Contact Contact Contact Contact Contact Contact Contact Contact Contact Contact Contact Contact** 

physikalische Adresse = 0x 08 AB CD

#### • 1. Schritt

Zerlegen der virtuellen Adresse in Page Nummer und Offset 4 KByte Pages bedeuten 12 Bits Offset (4096 = 2<sup>12)</sup>, daher ist die Page Nummer 20 Bit groß

a) 0x 00 00 2F FE

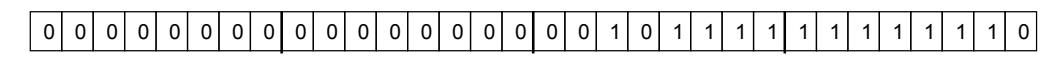

Page Nummer **Designation** Offset

Page Nummer = 0x02 Offset = 0xFFE

Einfuehrung in die technische Informatik 23

### Speicherverwaltung

*Automation Systems Group*

• 2. Schritt

Page Nummer = 0x02 Offset = 0xFFE

Nachschlagen der entsprechenden Frame Nummer in der Page Table

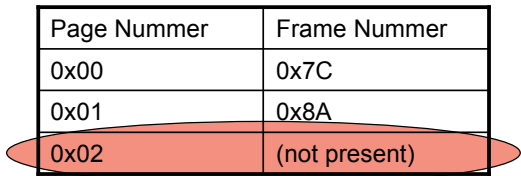

Frame Nummer = (not present) ! *page fault*

*Automation Systems Group*

- Was passiert bei einem *page fault*?
	- Betriebssystem lädt Page in ein freies Frame im Speicher
	- passt Page Table entsprechend an
	- setzt danach Anwendung fort
- Problem
	- was passiert, wenn alle Frames belegt sind
	- ein existierendes Frame muss überschrieben werden
	- veränderte Frames müssten zurückgeschrieben werden
	- daher, besser unmodifizierte Frames nehmen
- **Entscheidung** 
	- $\triangleright$  page replacement algorithm

Einfuehrung in die technische Informatik 25

### Speicherverwaltung

- Page replacement algorithm
	- Ziel
		- Minimiere die Anzahl der page faults
	- Optimal
		- ersetze die Page, die am weitesten in der Zukunft gebraucht wird
		- unmöglich, aber gut fuer Vergleiche
	- $-$  FIFO
		- first-in, first-out
		- ersetze älteste Page
	- LRU
		- least-recently-used
		- ersetze die am längsten nicht gebrauchte Page

#### **Beispiel**

– gegeben ist die Anzahl der Frames, die benützt werden können, sowie eine Reihenfolge von Zugriffen (*reference string*) auf die Pages

– gefragt sind die Entscheidungen des page replacement algorithm, d.h., welche Pages befinden sich nach jedem Zugriff im Speicher (in den Frames)

#### • Angabe

- zu verwenden ist LRU
- 4 Frames sind verfügbar
- reference string
	- 0 2 1 3 5 4 6 3 7 4 7 3 3 5 5 3 1

Einfuehrung in die technische Informatik 27

### Speicherverwaltung

*Automation Systems Group*

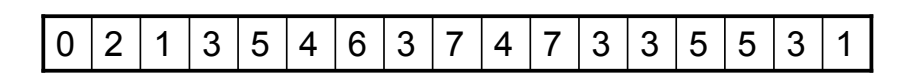

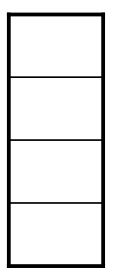

**Speicher**

*Automation Systems Group*

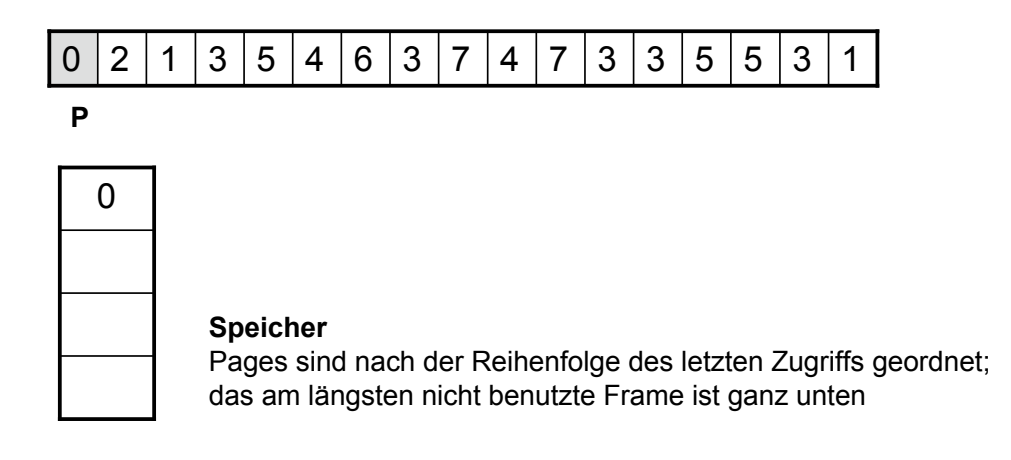

Einfuehrung in die technische Informatik 29

### Speicherverwaltung

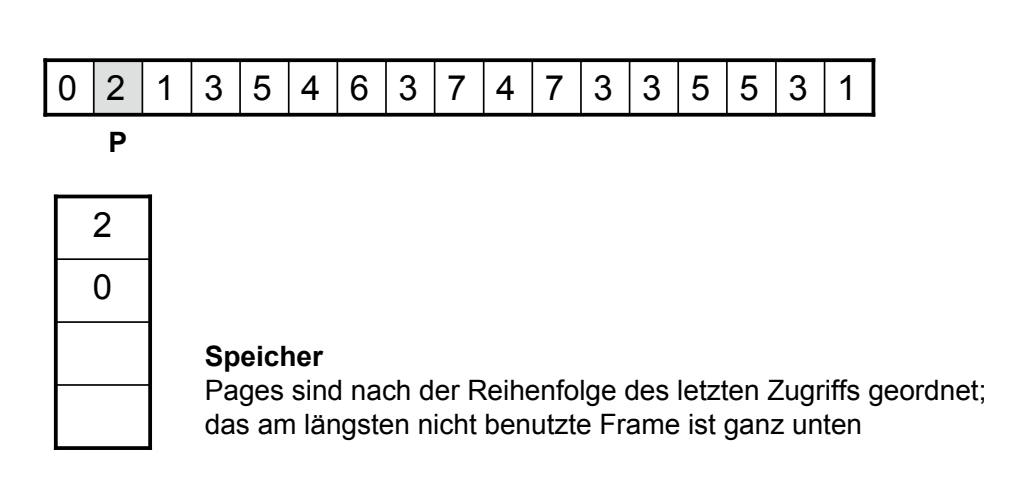

*Automation Systems Group*

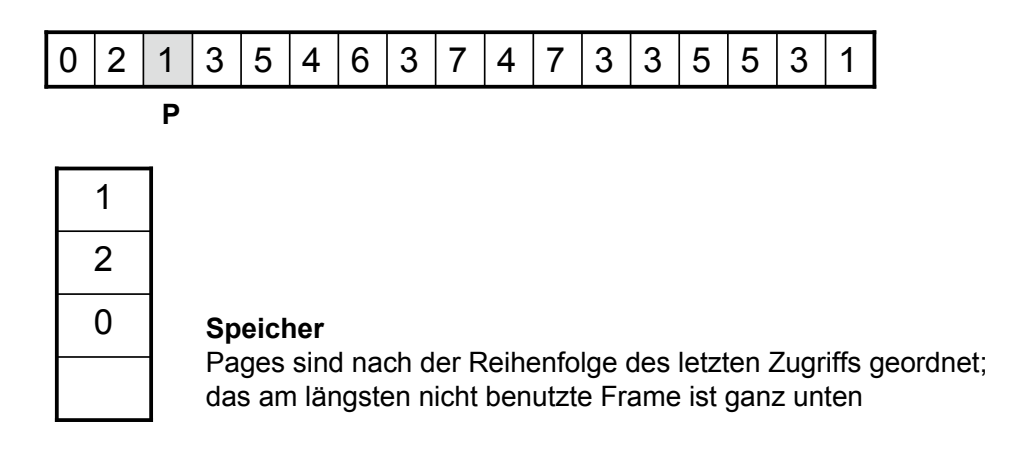

Einfuehrung in die technische Informatik 31

### Speicherverwaltung

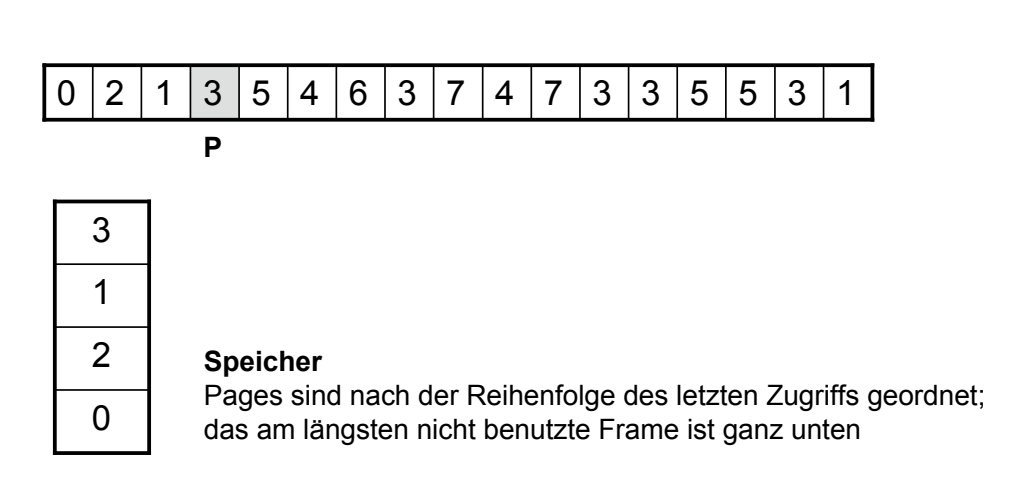

*Automation Systems Group*

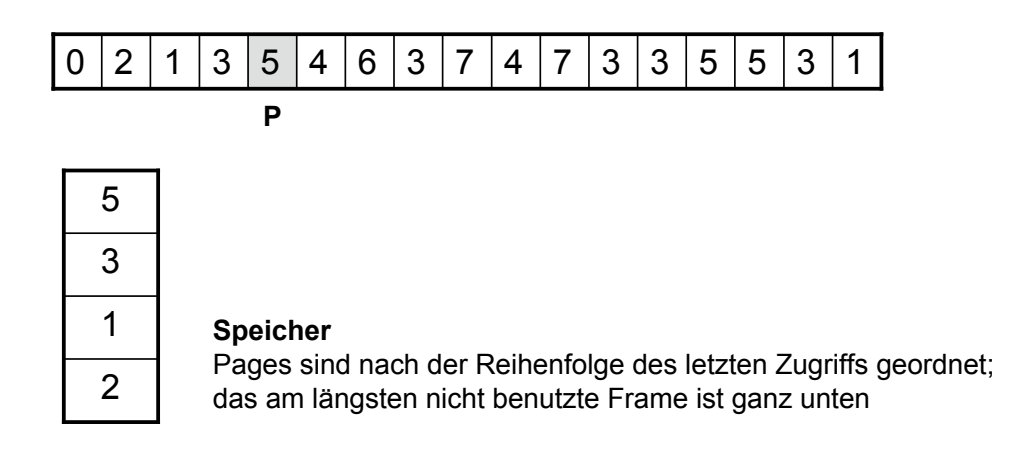

Einfuehrung in die technische Informatik 33

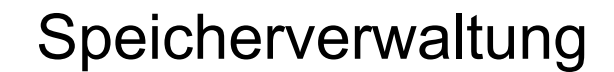

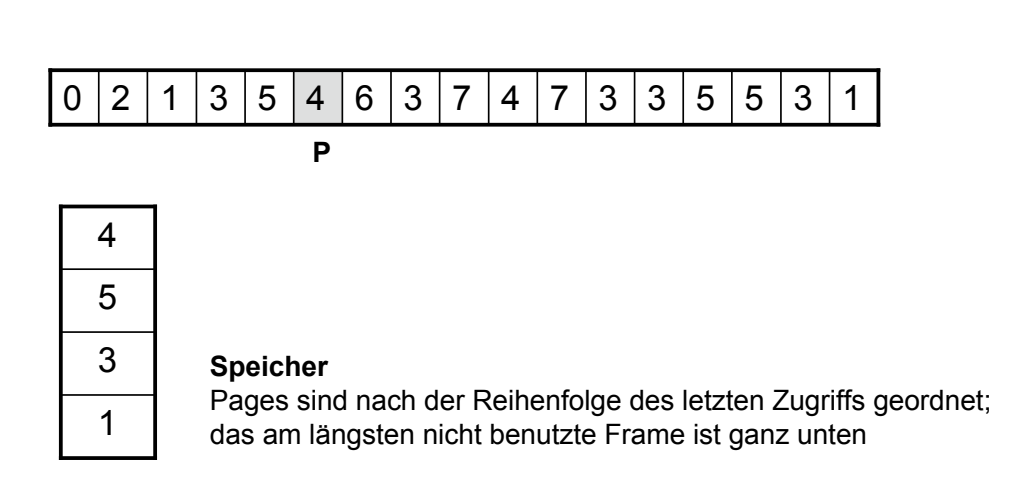

*Automation Systems Group*

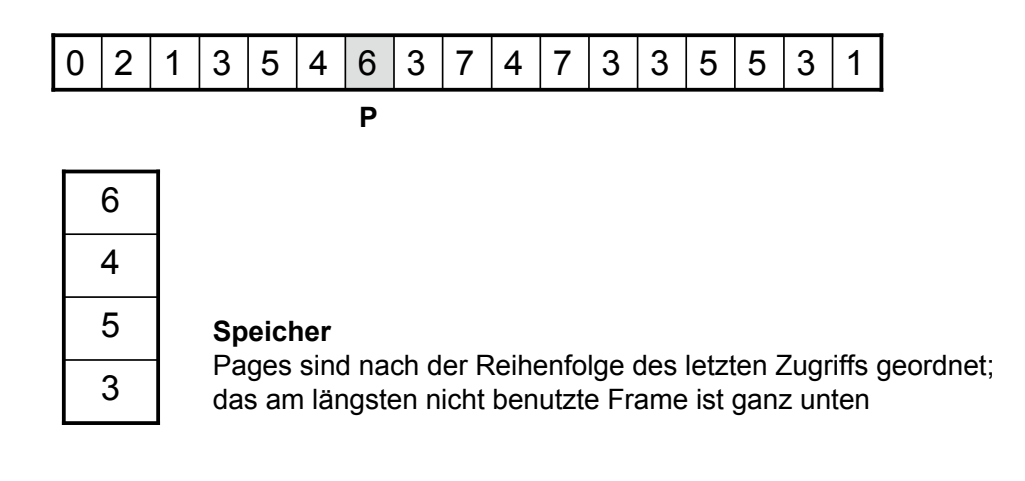

Einfuehrung in die technische Informatik 35

### Speicherverwaltung

*Automation Systems Group*

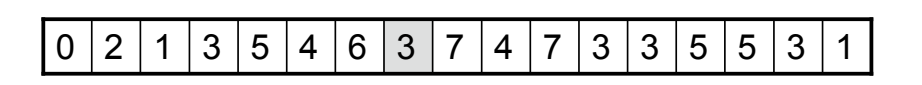

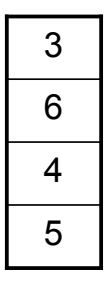

#### **Speicher**

*Automation Systems Group*

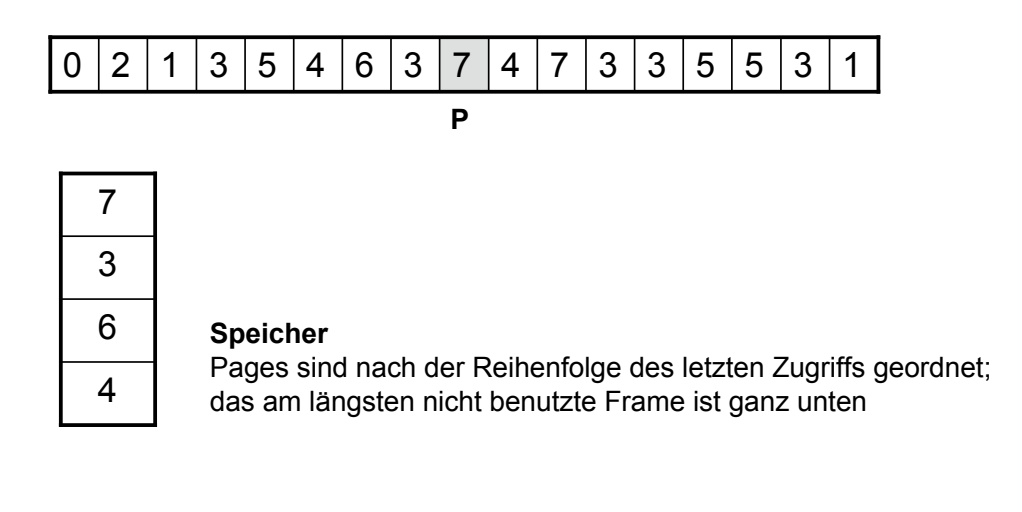

Einfuehrung in die technische Informatik 37

### Speicherverwaltung

*Automation Systems Group*

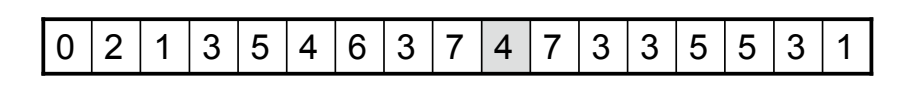

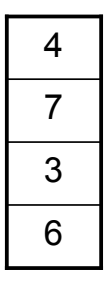

#### **Speicher**

*Automation Systems Group*

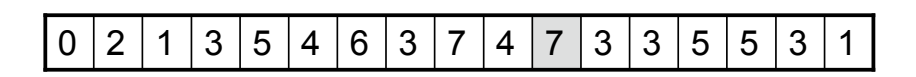

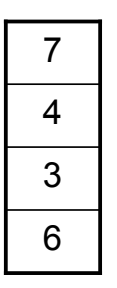

#### **Speicher**

Pages sind nach der Reihenfolge des letzten Zugriffs geordnet; das am längsten nicht benutzte Frame ist ganz unten

Einfuehrung in die technische Informatik 39

### Speicherverwaltung

*Automation Systems Group*

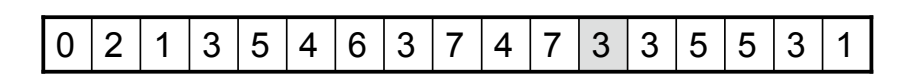

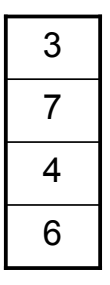

#### **Speicher**

*Automation Systems Group*

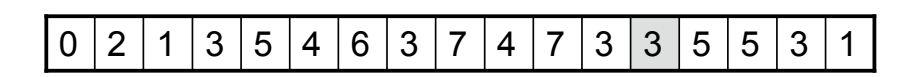

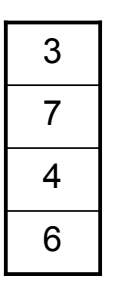

#### **Speicher**

Pages sind nach der Reihenfolge des letzten Zugriffs geordnet; das am längsten nicht benutzte Frame ist ganz unten

Einfuehrung in die technische Informatik 41

### Speicherverwaltung

*Automation Systems Group*

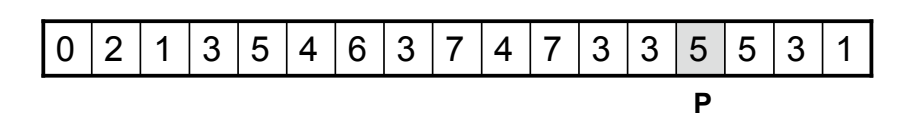

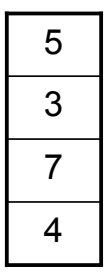

#### **Speicher**

*Automation Systems Group*

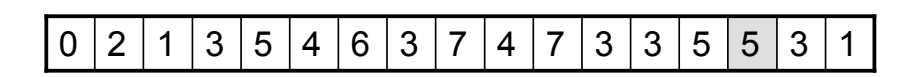

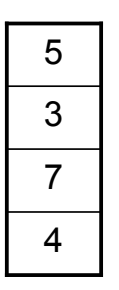

#### **Speicher**

Pages sind nach der Reihenfolge des letzten Zugriffs geordnet; das am längsten nicht benutzte Frame ist ganz unten

Einfuehrung in die technische Informatik 43

# Speicherverwaltung

*Automation Systems Group*

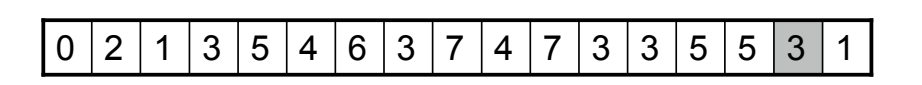

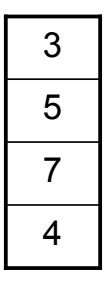

#### **Speicher**

*Automation Systems Group*

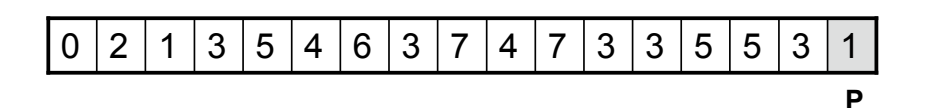

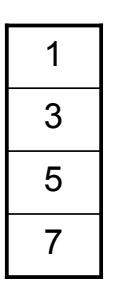

#### **Speicher**

Pages sind nach der Reihenfolge des letzten Zugriffs geordnet; das am längsten nicht benutzte Frame ist ganz unten

Einfuehrung in die technische Informatik 45

# Cache Speicher

- Cache Speicher
	- schnell, aber teuer und klein
	- nahe beim Prozessor, um häufig benötigte Daten zwischenzuspeichern
- Cache ist transparent
	- sind die angeforderten Daten im Cache (Cache Hit), dann können sie sehr schnell an den Prozessor geliefert werden
	- sind gewünschte Daten nicht im Cache, werden sie aus dem Hauptspeicher nachgeladen (Cache Miss)
	- je seltener auf den Hauptspeicher zurück gegriffen werden muss, desto besser
	- Cache "Hit Rate" gibt an, welcher Anteil der Zugriffe erfolgreich ist

### Cache Speicher

- Kennzahlen
	- $-$  Zugriffszeit auf Cache ( $t_{\text{cache}}$ )
	- $-$  Zugriffszeit auf Hauptspeicher ( $t_{\text{memory}}$ )
	- Mittlere (effektive) Zugriffszeit auf Cache (t<sub>eff</sub>)

$$
t_{\text{eff}} = h * t_{\text{cache}} + (1 - h) * t_{\text{memory}}
$$

- Aufbau
	- ein Cache besteht aus mehreren Speicherzellen (cache lines)
	- voll assoziativ
		- Daten von einer bestimmten Adresse können in jeder beliebigen cache line abgelegt werden
	- direct mapping
		- Daten von einer bestimmten Adresse können nur in einer bestimmten cache line abgelegt werden

Einfuehrung in die technische Informatik 47

### Cache Speicher

*Automation Systems Group*

- Voll assoziativer Cache
	- Daten müssen erst dann ersetzt werden, wenn Cache voll ist
	- flexible replacement Algorithmen möglich
	- Suche nach vorhanden Daten dauert länger

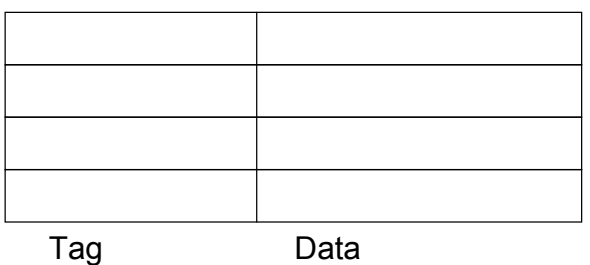

mov 0x1234, %eax mov 0x1238, %ebx add %eax, %ebx, %ecx mov %ecx, 0x47A0 mov 0x1434, %eax mov 0x1438, %ebx

*Automation Systems Group*

- Voll assoziativer Cache
	- Daten müssen erst dann ersetzt werden, wenn Cache voll ist
	- flexible replacement Algorithmen möglich
	- Suche nach vorhanden Daten dauert länger

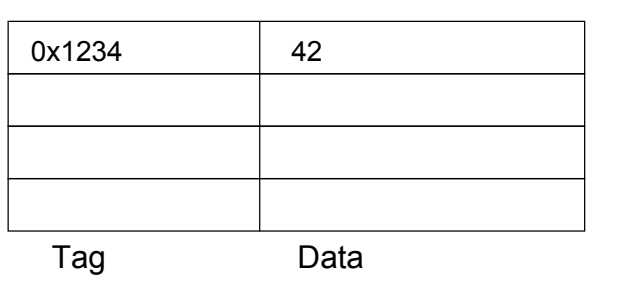

mov 0x1234, %eax mov 0x1238, %ebx add %eax, %ebx, %ecx mov %ecx, 0x47A0 mov 0x1434, %eax mov 0x1438, %ebx

Einfuehrung in die technische Informatik 49

# Cache Speicher

- Voll assoziativer Cache
	- Daten müssen erst dann ersetzt werden, wenn Cache voll ist
	- flexible replacement Algorithmen möglich
	- Suche nach vorhanden Daten dauert länger

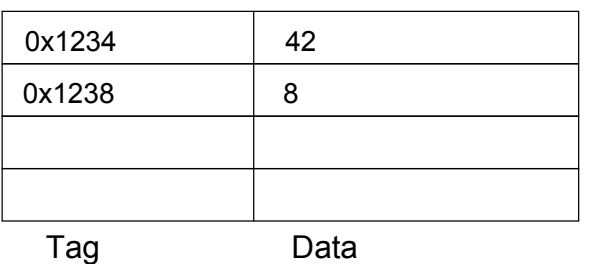

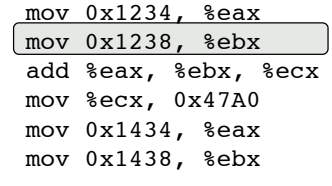

*Automation Systems Group*

- Voll assoziativer Cache
	- Daten müssen erst dann ersetzt werden, wenn Cache voll ist
	- flexible replacement Algorithmen möglich
	- Suche nach vorhanden Daten dauert länger

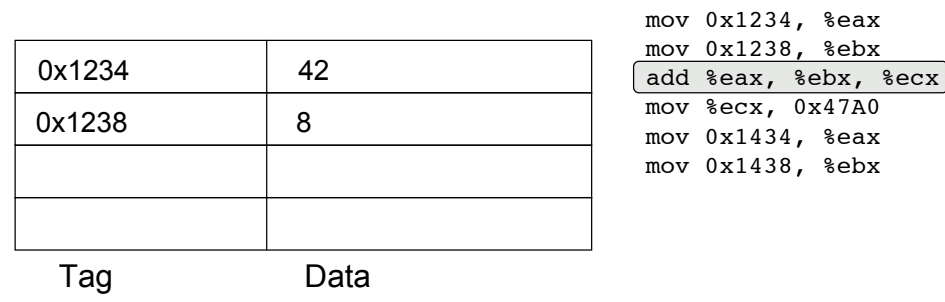

Einfuehrung in die technische Informatik 51

### Cache Speicher

- Voll assoziativer Cache
	- Daten müssen erst dann ersetzt werden, wenn Cache voll ist
	- flexible replacement Algorithmen möglich
	- Suche nach vorhanden Daten dauert länger

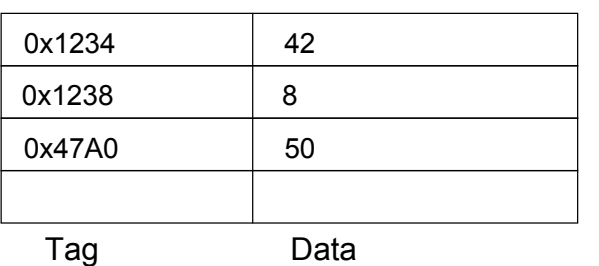

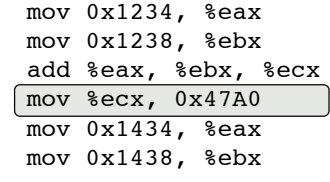

# Cache Speicher

*Automation Systems Group*

- Voll assoziativer Cache
	- Daten müssen erst dann ersetzt werden, wenn Cache voll ist
	- flexible replacement Algorithmen möglich
	- Suche nach vorhanden Daten dauert länger

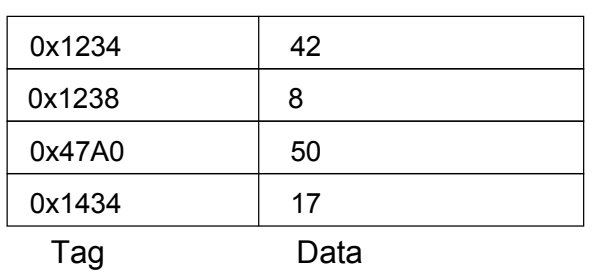

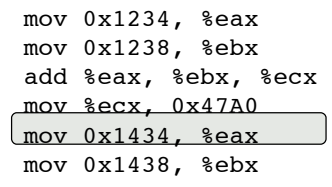

Einfuehrung in die technische Informatik 53

# Cache Speicher

- Voll assoziativer Cache
	- Daten müssen erst dann ersetzt werden, wenn Cache voll ist
	- flexible replacement Algorithmen möglich
	- Suche nach vorhanden Daten dauert länger

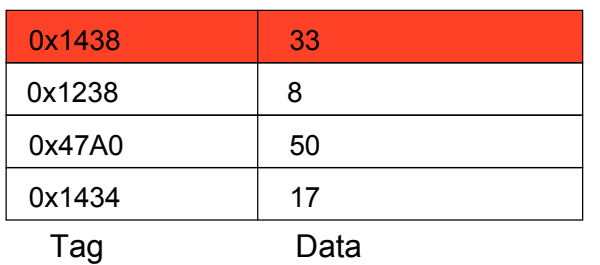

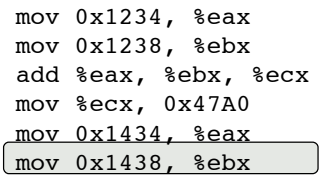

- Direct Mapping
	- Jede Adresse wird auf eine bestimmte cache line abgebildet
	- üblicherweise wird die cache line durch den niederwertigen Teil der Adresse bestimmt
	- kommt ein neuer Datenwert, muss der Alte an dieser Stelle ersetzt werden
	- Suche nach vorhanden Daten sehr schnell

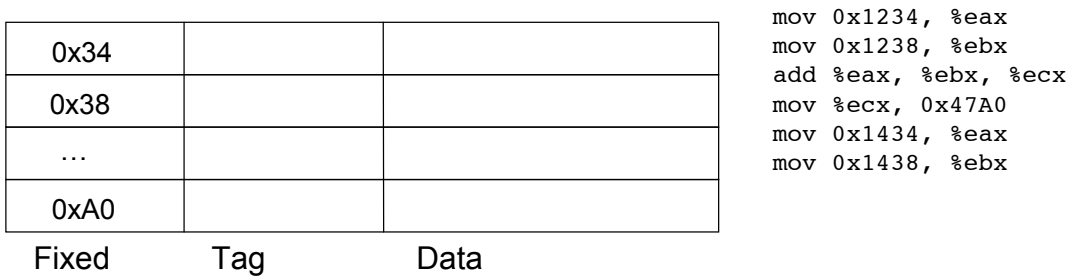

### Cache Speicher

- Direct Mapping
	- Jede Adresse wird auf eine bestimmte cache line abgebildet
	- üblicherweise wird die cache line durch den niederwertigen Teil der Adresse bestimmt
	- kommt ein neuer Datenwert, muss der Alte an dieser Stelle ersetzt werden
	- Suche nach vorhanden Daten sehr schnell

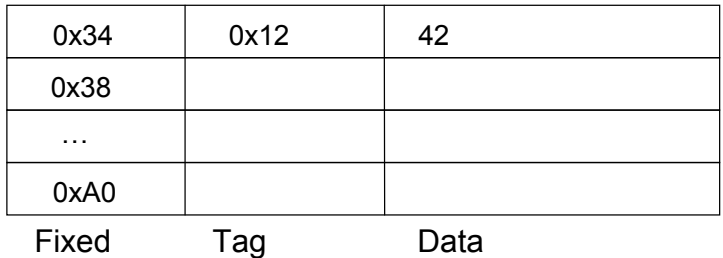

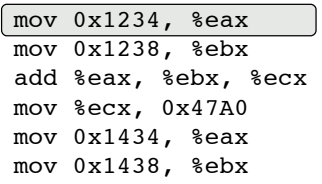

- Direct Mapping
	- Jede Adresse wird auf eine bestimmte cache line abgebildet
	- üblicherweise wird die cache line durch den niederwertigen Teil der Adresse bestimmt
	- kommt ein neuer Datenwert, muss der Alte an dieser Stelle ersetzt werden
	- Suche nach vorhanden Daten sehr schnell

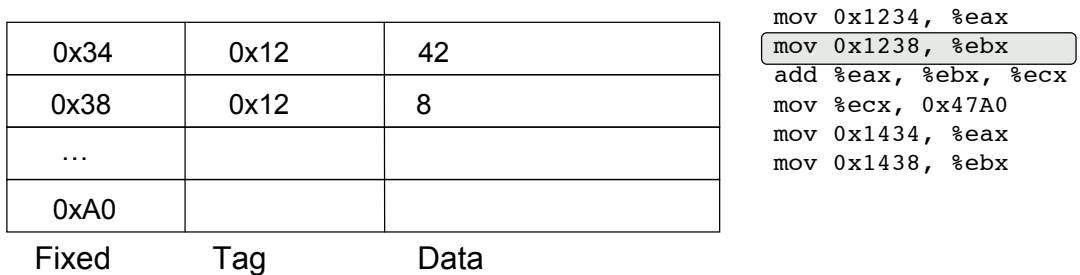

### Cache Speicher

*Automation Systems Group*

- Direct Mapping
	- Jede Adresse wird auf eine bestimmte cache line abgebildet
	- üblicherweise wird die cache line durch den niederwertigen Teil der Adresse bestimmt
	- kommt ein neuer Datenwert, muss der Alte an dieser Stelle ersetzt werden
	- Suche nach vorhanden Daten sehr schnell

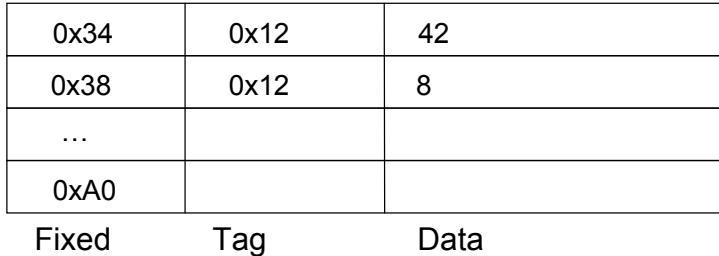

mov 0x1234, %eax mov 0x1238, %ebx add %eax, %ebx, %ecx

mov %ecx, 0x47A0 mov 0x1434, %eax mov 0x1438, %ebx

- Direct Mapping
	- Jede Adresse wird auf eine bestimmte cache line abgebildet
	- üblicherweise wird die cache line durch den niederwertigen Teil der Adresse bestimmt
	- kommt ein neuer Datenwert, muss der Alte an dieser Stelle ersetzt werden
	- Suche nach vorhanden Daten sehr schnell

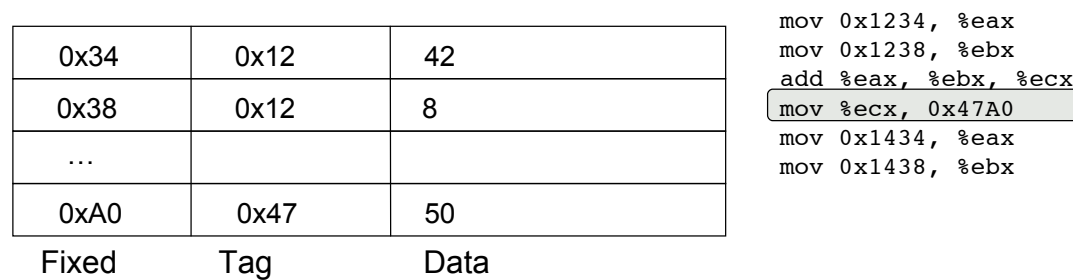

### Cache Speicher

- Direct Mapping
	- Jede Adresse wird auf eine bestimmte cache line abgebildet
	- üblicherweise wird die cache line durch den niederwertigen Teil der Adresse bestimmt
	- kommt ein neuer Datenwert, muss der Alte an dieser Stelle ersetzt werden
	- Suche nach vorhanden Daten sehr schnell

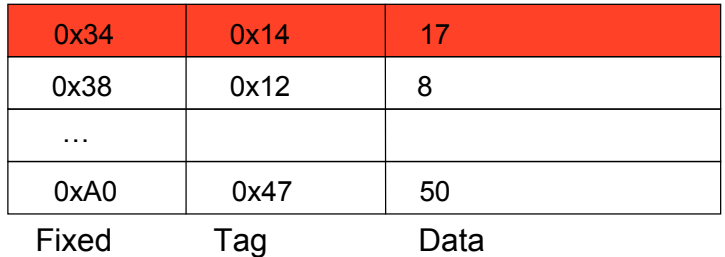

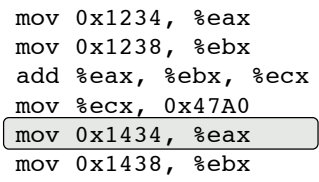

- Direct Mapping
	- Jede Adresse wird auf eine bestimmte cache line abgebildet
	- üblicherweise wird die cache line durch den niederwertigen Teil der Adresse bestimmt
	- kommt ein neuer Datenwert, muss der Alte an dieser Stelle ersetzt werden
	- Suche nach vorhanden Daten sehr schnell

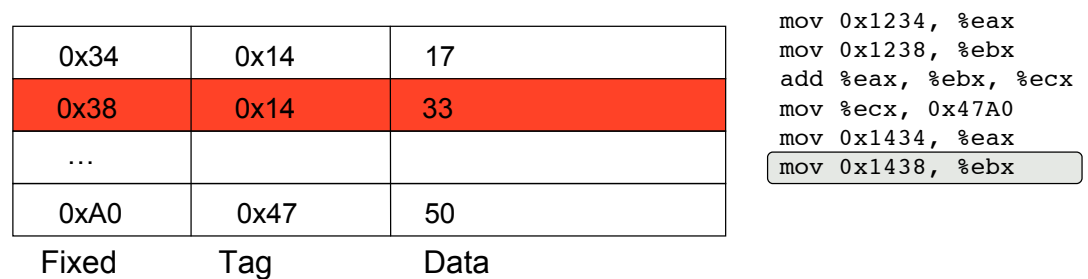

### Cache Speicher

- Schreibende Zugriffe
	- gehen zuerst in den Cache
	- Gefahr des Datenverlusts bei Stromausfall
- 2 Strategien
	- write through
		- Daten werden gleichzeitig in den Hauptspeicher geschrieben
		- Daten sind kohärent, aber Vorgang langsam
	- copy back
		- Aktualisierung im Hauptspeicher erfolgt erst, wenn cache line ausgetauscht werden muss

# Zusammenfassung

*Automation Systems Group*

- Betriebssysteme verwalten
	- Prozesse
	- *Speicher*
	- Dateisystem
	- Eingabe und Ausgabe

### • Speichermanagement

- Speicherhierarchie
- Caches
	- Typen von Caches
- Hauptspeicher
	- virtuelle Speicherverwaltung

Einfuehrung in die technische Informatik 63

Zusammenfassung

- Virtuelle Speicherverwaltung
	- Segmentation
	- Paging
	- Adressumrechnungen
	- page faults
	- page replace algorithms
- Cache Speicher
	- Arten
		- voll assoziativ
		- direct mapping
	- Schreibzugriff
		- write through
		- copy back